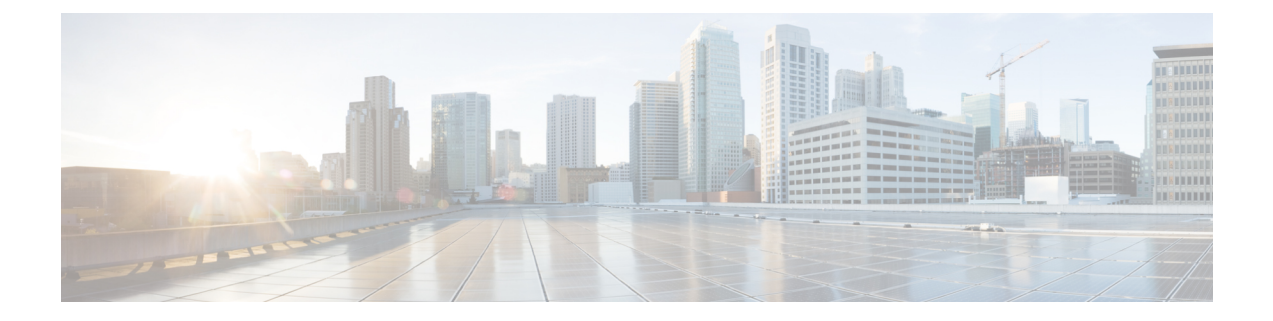

# **collectd Output JSON Examples**

This appendix provides examples collectd JSON output.

VTC has the following information to emit to the Centralized Collect-D :

- **1.** Master or Slave
- **2.** IP or Hostname of the VTC
- **3.** Stats Category—say number of tenants
- **4.** Stats Sub-Category—say the vtep name if we have tenants per vtep
- **5.** Count—count of tenants

Collect-D offers minimum attributes to set. They are:

- **1.** Host
- **2.** Plugin
- **3.** Plugin-Instance
- **4.** Type
- **5.** Type-Instance

Of this the default values of Type can be only guage and counter. To have custom types, the collect-d types.db needs to be updated with the custom types.

### **JSON Format**

{

```
"values": [1],
    "dstypes": ["counter"],
       "dsnames": ["value"],
    "time": 1515406938.687,
    "interval": 10.000,
    "host": "vtc-master-192.168.133.126",
    "plugin": "tenants",
     "plugin_instance": "",
     "type": "vtep",
     "type instance": "vtep1"
}
```
- Default [Plugins—JSON](#page-1-0) Examples, on page 2
- Custom [Plugin—JSON](#page-1-1) Examples, on page 2

## <span id="page-1-0"></span>**Default Plugins—JSON Examples**

## **CPU**

{

```
"values": [1270783],
 "dstypes": ["derive" ],
  "dsnames": ["value"],
  "time": 1515406948.326,
 "interval": 10.000,
 "host": "vtc126",
 "plugin": "cpu",
 "plugin_instance": "0",
 "type": "cpu",
 "type_instance": "user"
}
```
### **Memory**

{

{

{

```
"values": [335605760],
 "dstypes": ["gauge"],
 "dsnames": ["value"],
  "time": 1515406938.400,
  "interval": 10.000,
 "host": "vtc126",
 "plugin": "memory",
 "plugin_instance": "",
 "type": "memory",
 "type instance": "slab recl"
}
```
## <span id="page-1-1"></span>**Custom Plugin—JSON Examples**

#### **Total Number of Tenants**

```
"values": [ 3],
  "dstypes": ["counter"],
  "dsnames": ["value"],
  "time": 1515406938.687,
  "interval": 10.000,
 "host": "vtc126",
  "plugin": "vtc",
  "plugin_instance": "",
  "type": "tenants",
  "type_instance": "vtc"
}
```
**Total Number of Tenant per VTEP**

```
"values": [1],
"dstypes": ["counter"],
"dsnames": ["value"],
"time": 1515406938.687,
"interval": 10.000,
"host": "vtc126",
"plugin": "vtc",
"plugin_instance": "",
"type": "tenants",
```
 $\mathbf I$ 

```
"type_instance": "vtep1"
}
```
 $\mathbf I$